# $\overline{1}$ **Config.get - Tied Variable Examples**

The config.get method can also be used to get the values of variables that are dependent upon, or "tied to" other variables.

## **Example 1: Get the value of a global tied variable**

This example gets the netmask value, httpd\_acl\_ip\_config\_netmask, tied to the **Allowed API IP/Range** value, httpd acl ip config address, set on the **BASIC > Administration** page. These IP addresses allow access to the Barracuda Email Security Gateway via SNMP queries to retrieve error information or to administer the system via the API. In the request, the IP address is specified in the path. These variables appear in the configuration like this:

- # API/SNMP IP Address List
- $\bullet$  httpd acl ip config address = 192.168.1.1
- # API/SNMP IP Netmask List
- httpd acl ip config netmask =  $255.255.128.0$

#### **Arguments**

- type: httpd\_acl\_ip\_config\_address
- path: 192.168.1.1
- variable: httpd acl ip config netmask

#### **Sample Request**

```
<?XML version="1.0" encoding="UTF8"?>
      <methodCall>
             <methodName>config.get</methodName>
     <params><param> <value>
          <struct>
            <member>
             <name>variable</name>
               <value><string> <![CDATA[httpd_acl_ip_config_netmask]]> </string>
          </value>
          </member>
            <member>
             <name>path</name>
             <value><string>< ![CDATA[global]]> ></string>
          </value>
          </member>
           <member>
            <name>type</name>
             <value>
             <string><![CDATA[domain]]></string>
          </value>
         </member>
        </struct>
      </param>
   </params>
```
Barracuda Email Security Gateway

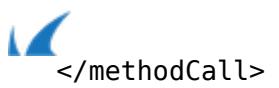

**Response**

```
 OK <?XML version="1.0" encoding="UTF8"?>
   <methodResponse>
   <params> <param>
      <value>
       <string>![CDATA[255.255.128.0]]</string>
       </value>
      </param>
      </params>
  </methodResponse>
```
## **Example 2: Get the value of a global tied variable**

This example gets the action (Block, Tag, Quarantine) currently assigned to a custom reputation blocklist (RBL) which can be set from the **BLOCK/ACCEPT > IP Reputation** page in the web interface. The call gets the value of the mta rbl custom action variable, which is set to "Block", corresponding to the mta rbl custom name sbl.spamblocklist.org, which is under global scope. These variables appear in the configuration like this:

- # Custom RBL Action List
- $\bullet$  mta rbl custom action = Block
- # Custom RBL List
- mta rbl custom name = sbl.spamblocklist.org

#### **Arguments**

- type: 'mta\_rbl\_custom\_name'
- path: 'sbl.spamblocklist.org'
- variable: 'mta\_rbl\_custom\_action'

#### **Sample Request**

```
 <?XML version="1.0" encoding="UTF8"?>
 <methodCall>
  <methodName>config.get</methodName>
  <params><param> <value>
      <struct>
 <member>
  <name>variable</name>
          <value>
           <string><![CDATA[mta_rbl_custom_action]]></string>
          </value>
 </member>
 <member>
  <name>path</name>
          <value>
            <string><![CDATA[sbl.spamblocklist.org]]></string>
          </value>
 </member>
```

```
Config.get - Tied Variable Examples
2 / 5
```

```
Barracuda Email Security Gateway
 \overline{\leq}member>
           <name>type</name>
            <value>
             <string><![CDATA[mta_rbl_custom_name]]></string>
            </value>
  </member>
</struct>
      </value>
     </param>
    </params>
  </methodCall>
Response
  <?XML version="1.0" encoding="UTF8"?>
    <methodResponse>
     <params><param><value>
   <string><![CDATA[Block]]></string>
</value>
         </param>
     </params>
   </methodResponse>
```
### **Example 3: Get the value of a per-domain tied variable**

This example gets the netmask currently assigned to a configured IP whitelist, which can be set from the **BLOCK/ACCEPT > IP Filters** page in the web interface. The call gets the value of the mta acl ip allow netmask variable, which is set to "255.255.255.255", corresponding to the mta acl ip allow address 2.2.2.2, which is under domain scope with scope data of thisdomain.net. These variables appear in the configuration like this:

- $\bullet$  # Whitelist Netmask
- $\bullet$  mta acl ip allow netmask = 255.255.255.255
- # Whitelist Address
- $\bullet$  mta acl ip allow address = 2.2.2.2

#### **Arguments**

- type: 'mta acl ip allow address'
- path: 'thisdomain.net:2.2.2.2'
- variable: 'mta\_acl\_ip\_allow\_comment'

#### **Sample Request**

```
 <?XML version="1.0" encoding="UTF8"?>
     <methodCall>
            <methodName>config.get</methodName>
     <params>
      <param>
        <value>
         <struct>
            <member>
```

```
Barracuda Email Security Gateway
```

```
\sqrt{2} <name>variable</name>
               <value><string> <![CDATA[mta_acl_ip_allow_comment]]> </string>
          </value>
          </member>
            <member>
            <name>path</name>
             <value><string><![CDATA[thisdomain.net:2.2.2.2]]></string>
          </value>
          </member>
           <member>
            <name>type</name>
              <value>
              <string><![CDATA[mta_acl_ip_allow_address]]></string>
          </value>
         </member>
        </struct>
      </param>
   </params>
    </methodCall>
```
#### **Response**

```
 OK <?XML version="1.0" encoding="UTF8"?>
   <methodResponse>
   <params> <param>
      <value>
       <string><![CDATA[255.255.255.255]]></string>
       </value>
      </param>
      </params>
  </methodResponse>
```
Barracuda Email Security Gateway

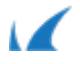